PG-FP4 ,

12.1 **PG-FP4** 

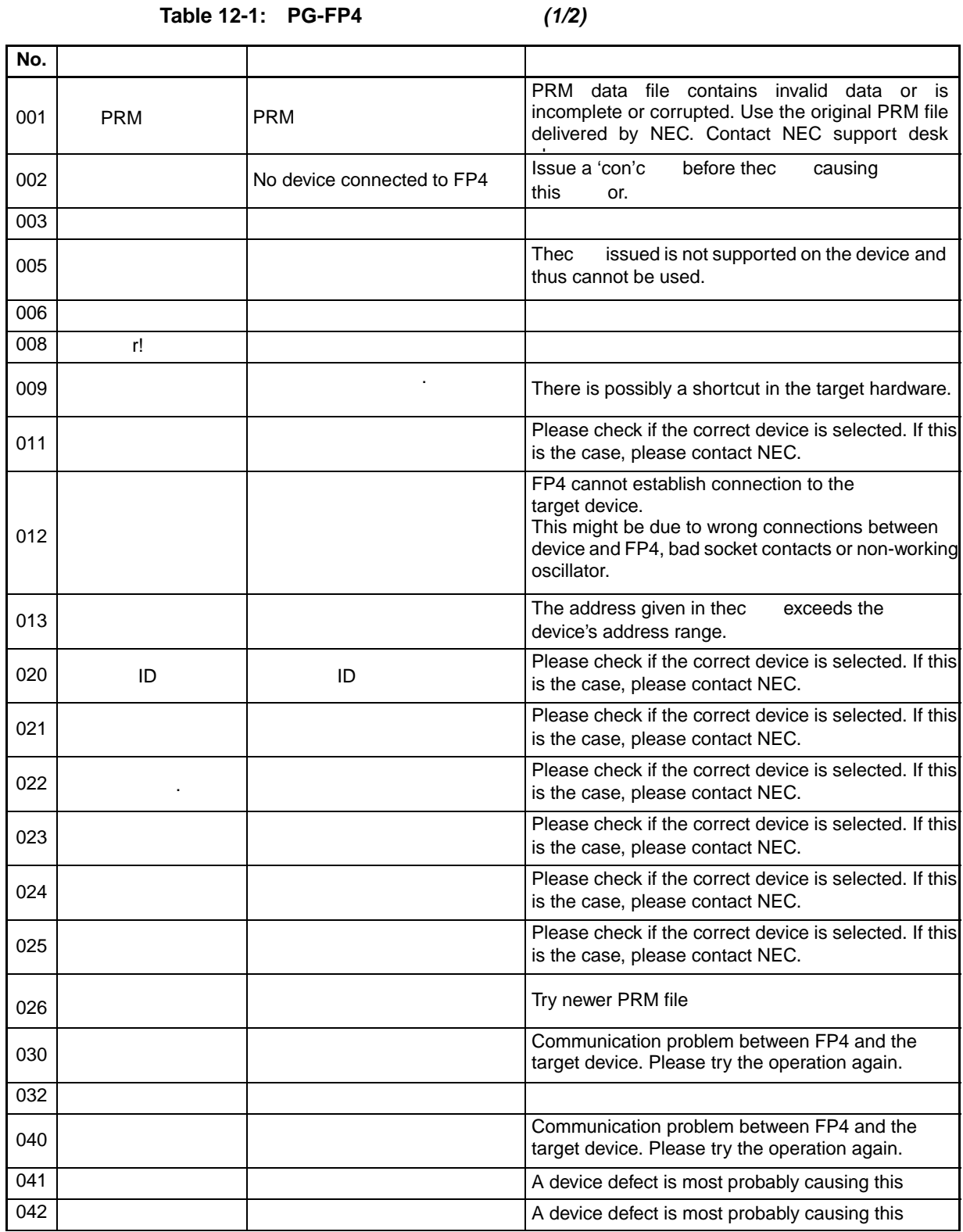

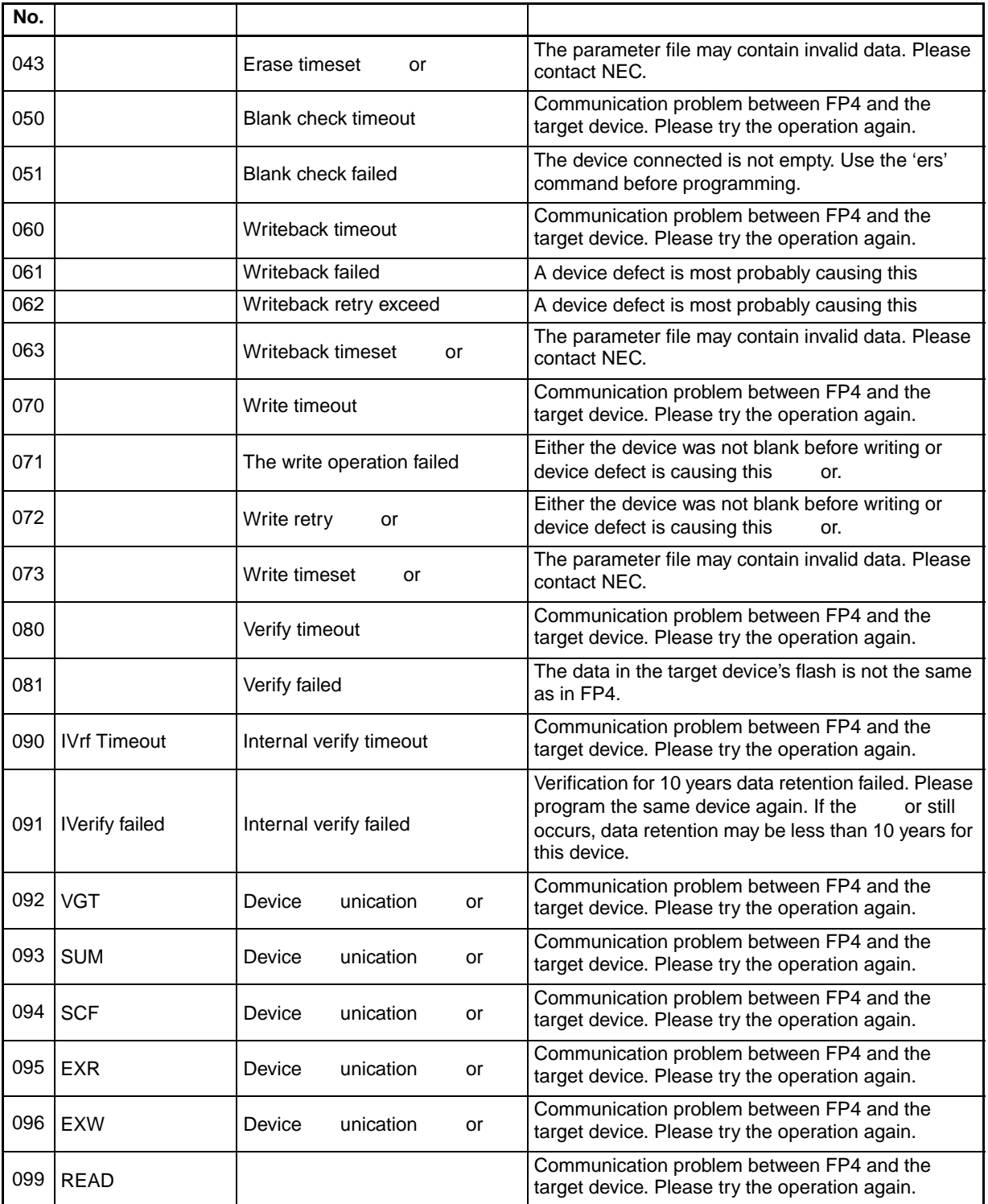

# **Table 12-1:** PG-FP4 (2/2)

## 12.2 **PG-FP4**

*Table 12-2:*资讯信息*PG-FP4*脱机

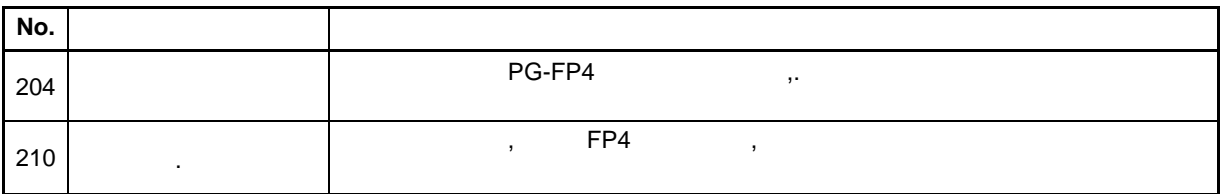

 $\zeta$ 

## **12.3 GUI**

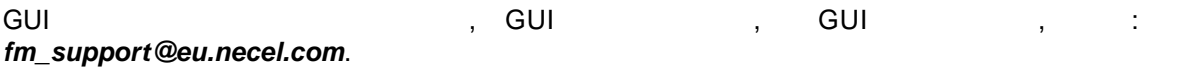

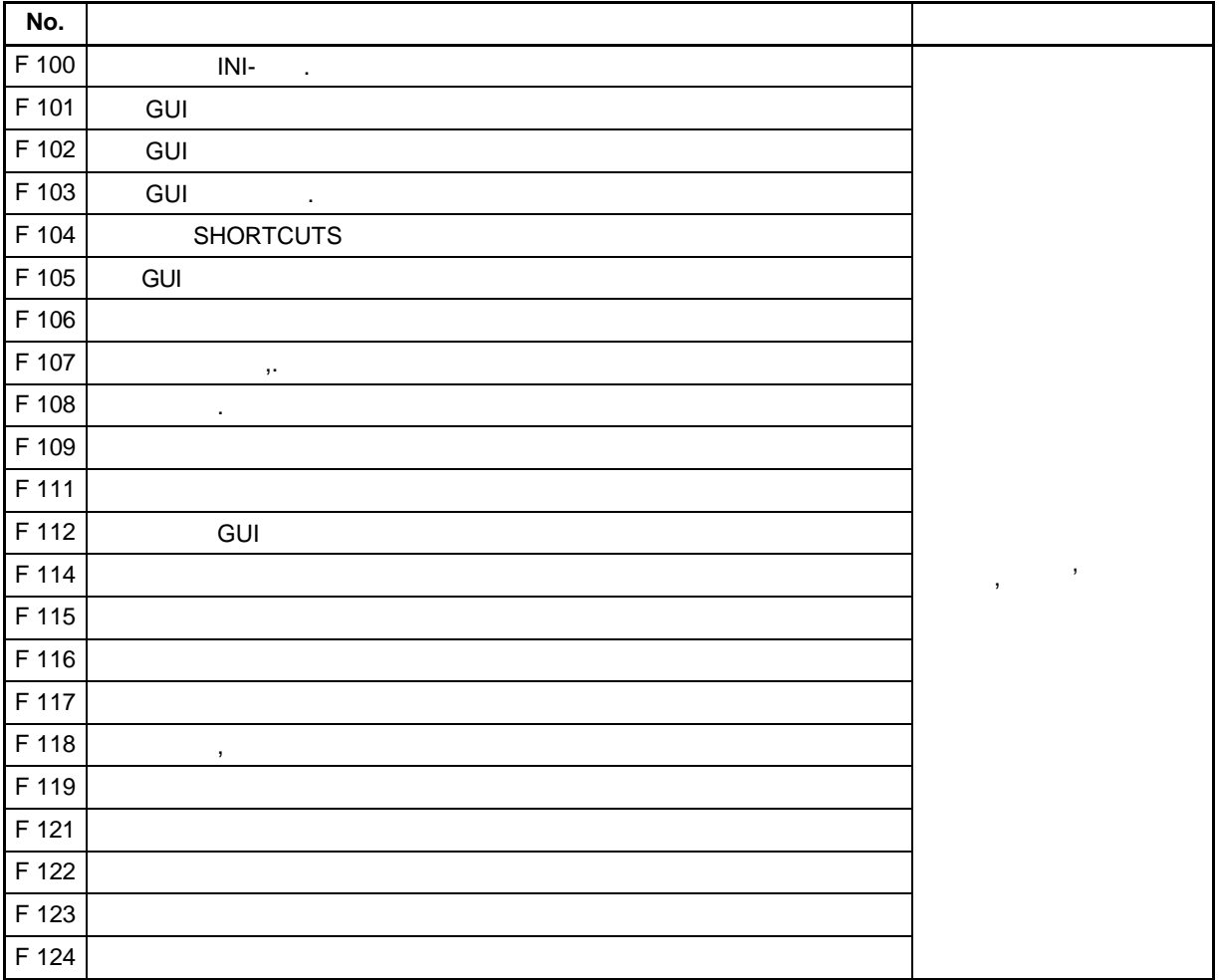

*Table* **12-3:** *GUI Fatal* (1/3)

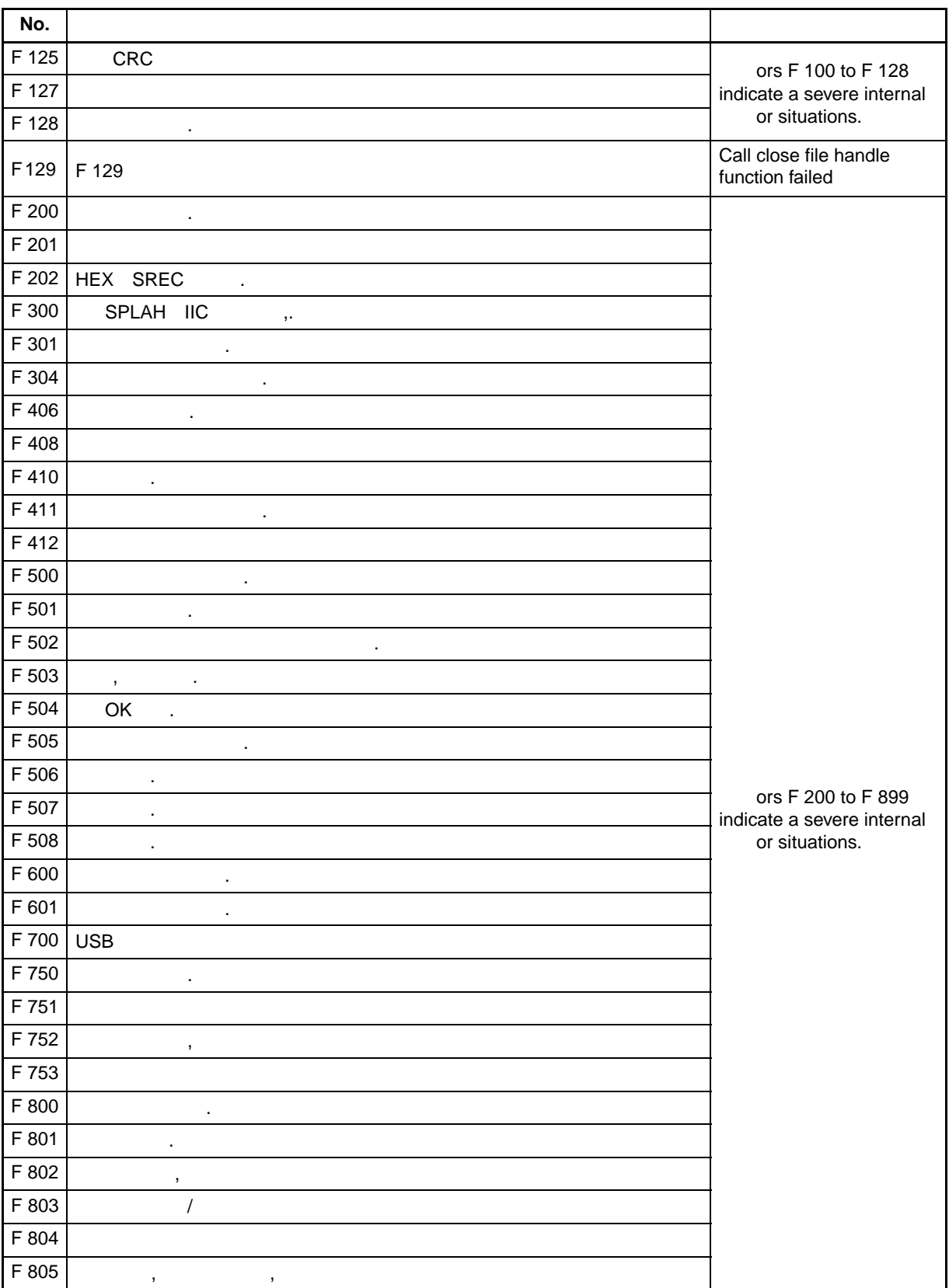

# **Table 12-3: GUI**  $(2/3)$

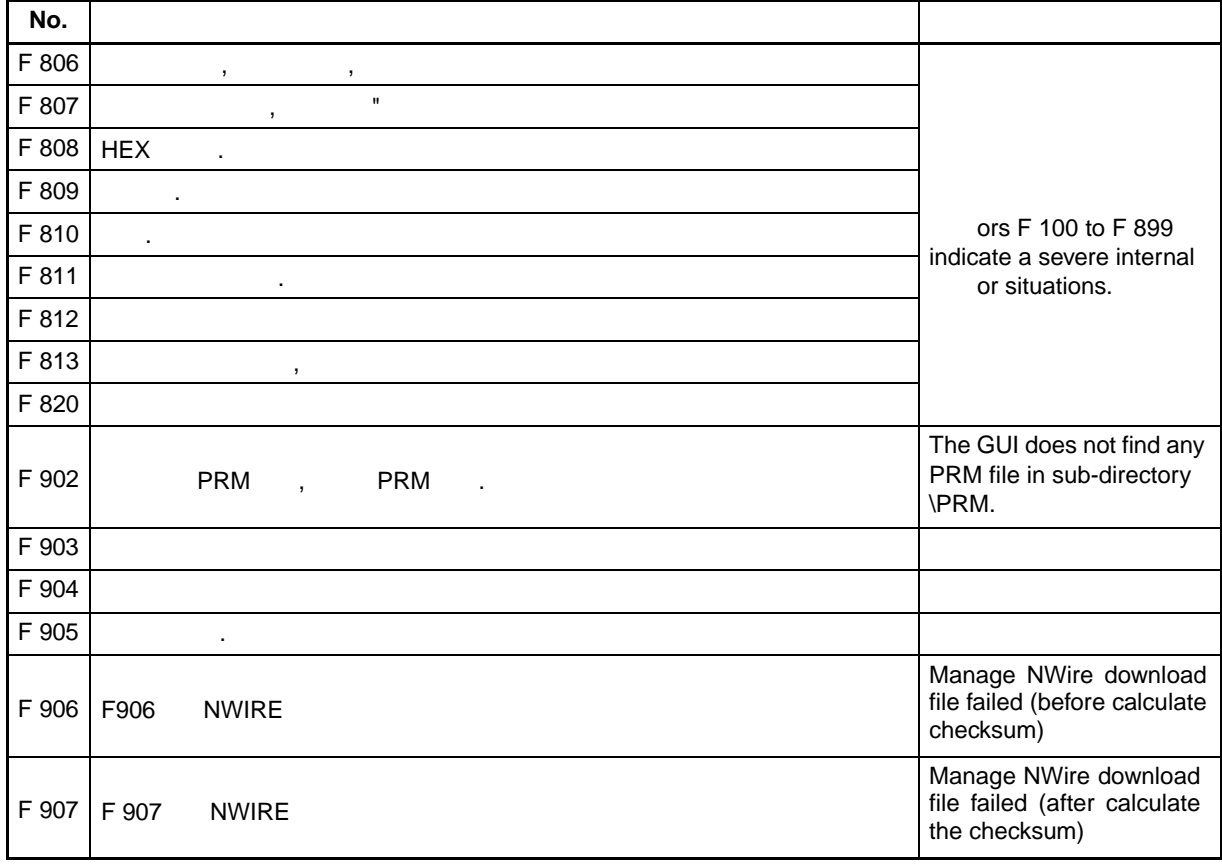

## **Table 12-3: GUI** (3/3)

#### **12.4 GUI**

In addition to the below listed there can be we or message displayed as returned from PG-FP4.

**Table 12-4: GUI** (1/3)

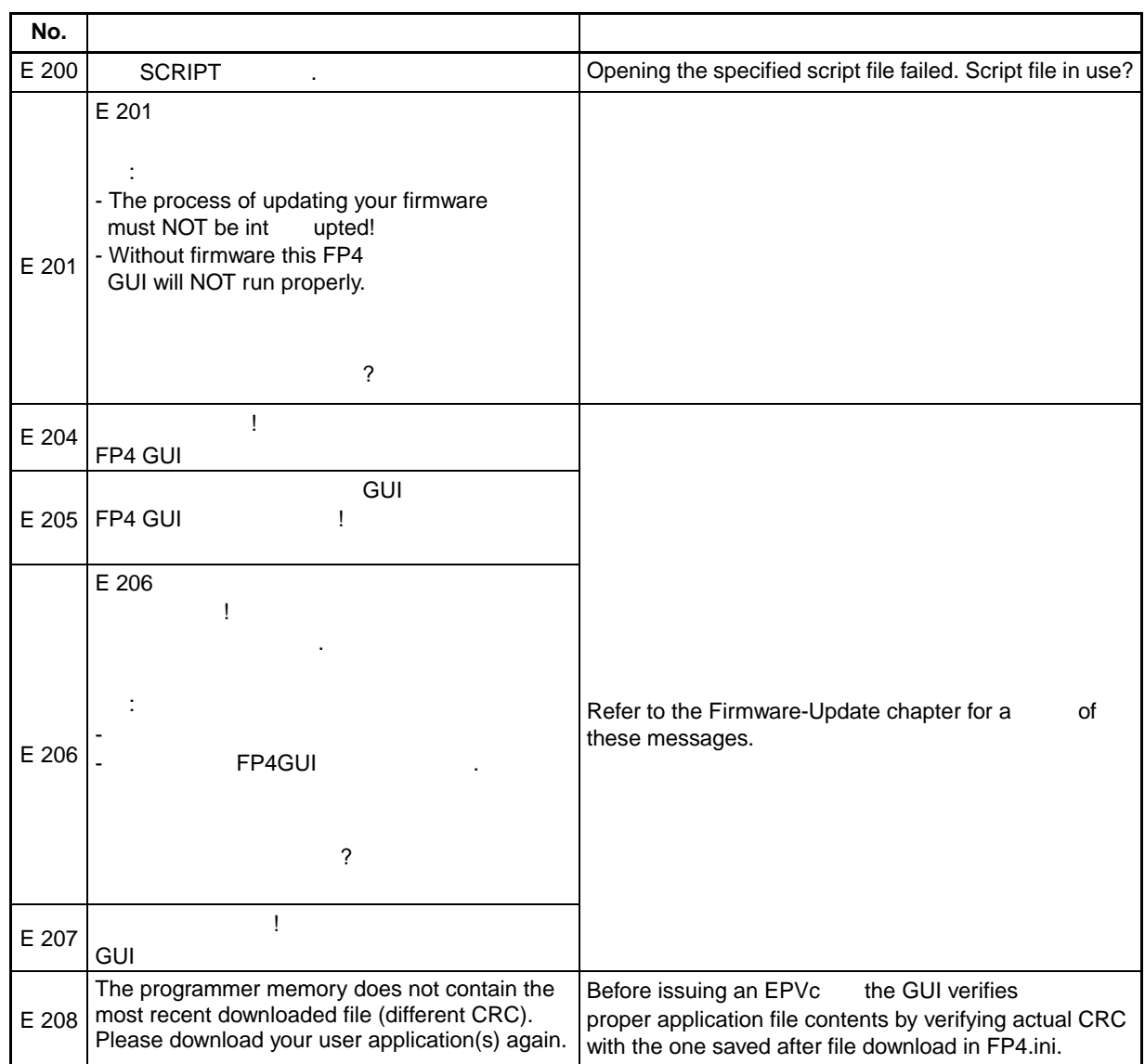

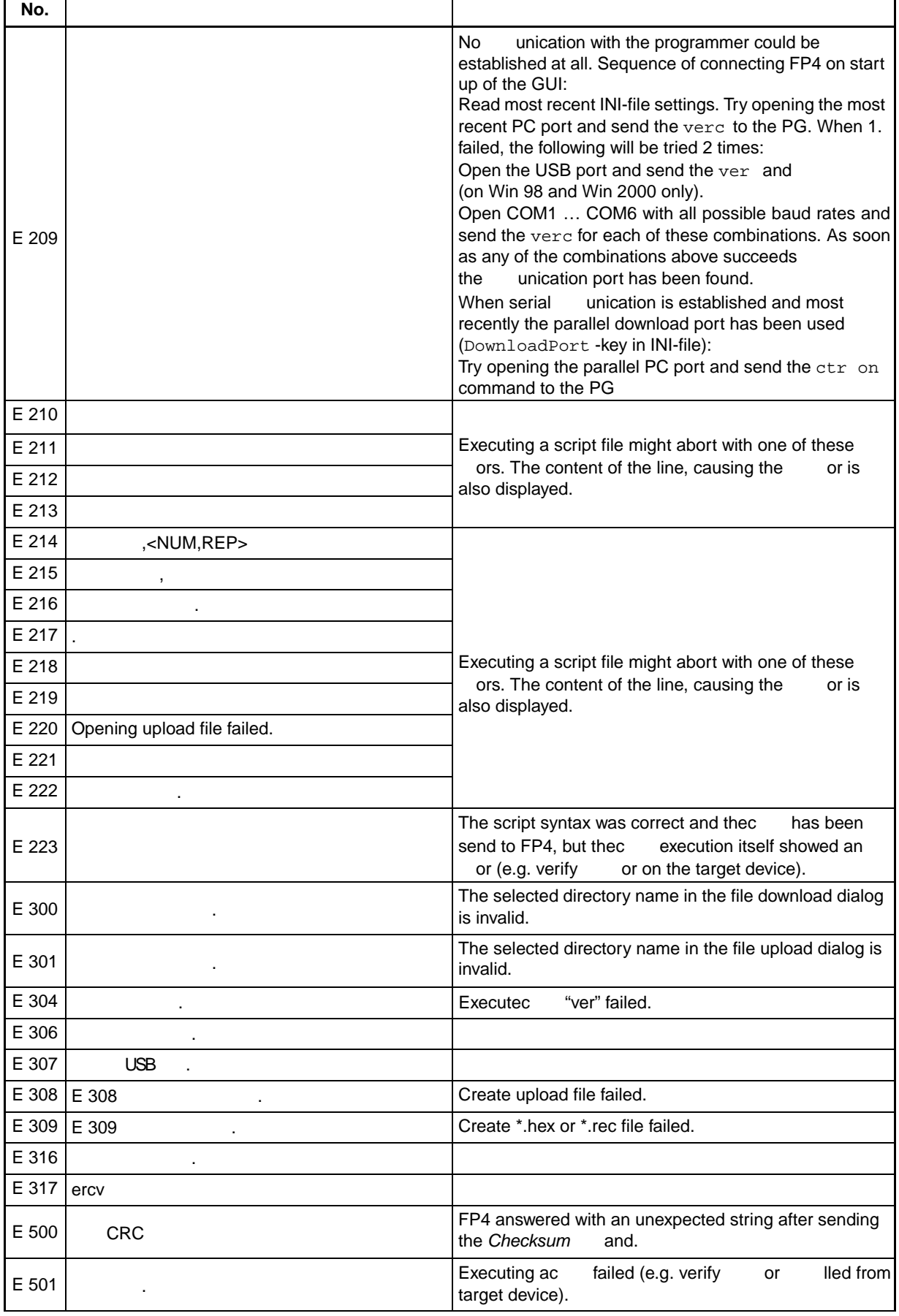

## **Table 12-4: GUI** (2/3)

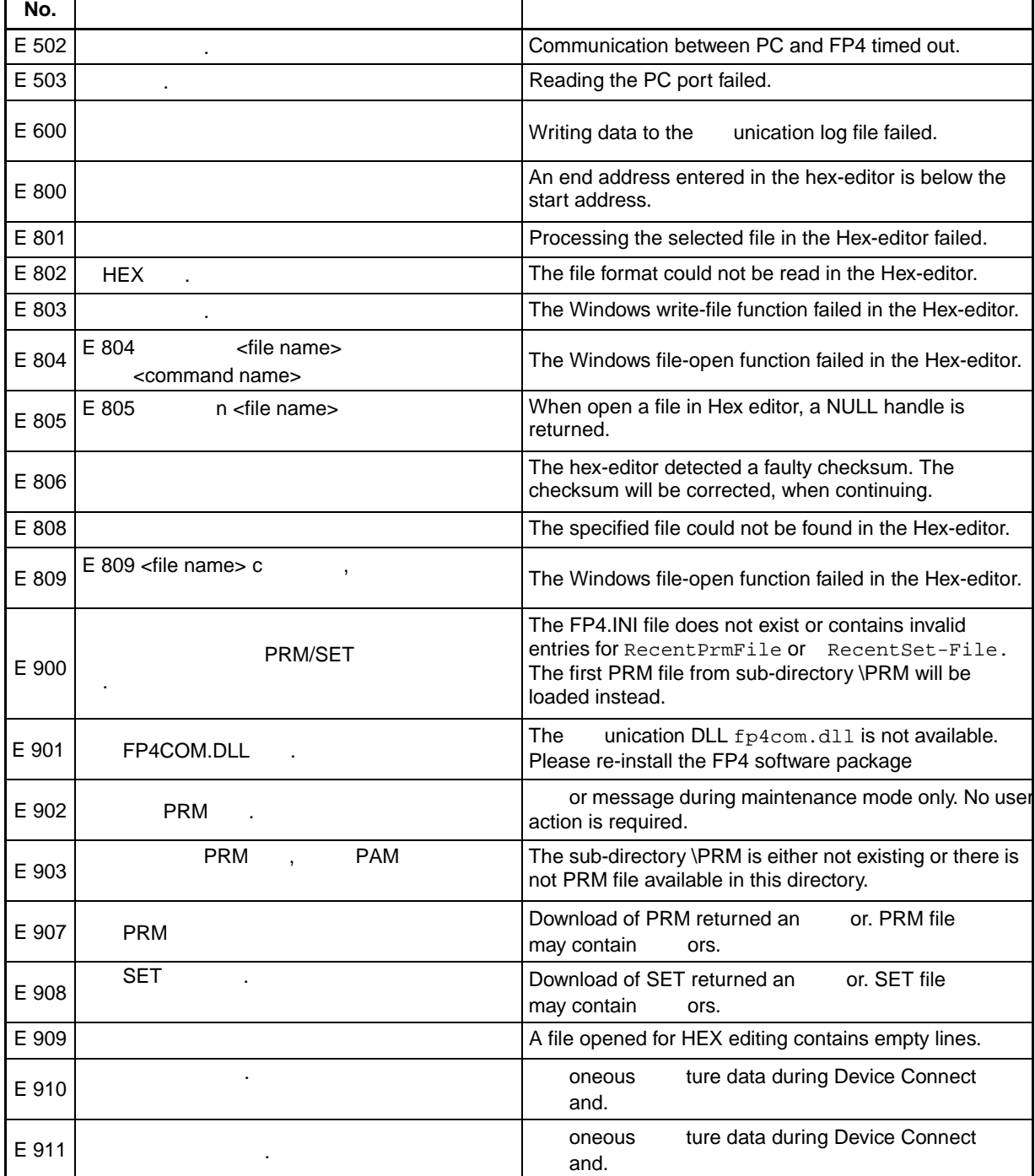

## $Table 12-4: GUI$  (3/3)

## **12.5 GUI**

Informational messages do not need any workaround because they do not force an wor condition. The message is send as information only and does not require any user action in response.

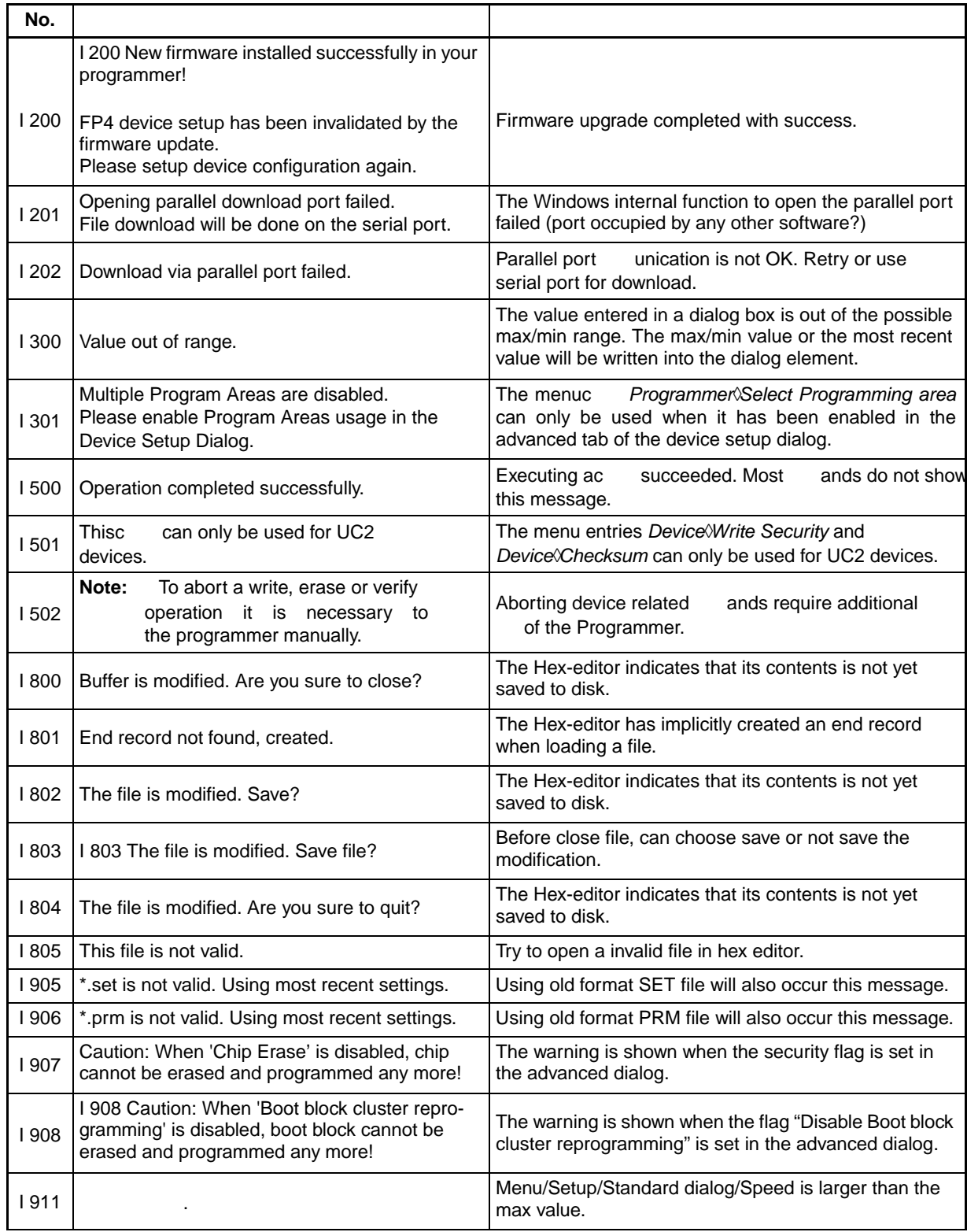

*Table 12-5: GUI*资料信息 *(1/2)*

| No.  |                                          |                                                                      |
|------|------------------------------------------|----------------------------------------------------------------------|
| 1912 | $\sim$                                   | $1$ $11$<br>$\bullet$                                                |
| 1913 |                                          | $\bullet$                                                            |
| 1914 |                                          | $\sqrt{2}$<br>$\,$                                                   |
| 1915 | $\bullet$                                | $\overline{\phantom{a}}$<br>dvv<br>$\prime$<br>$\sim 100$ km $^{-1}$ |
| 1916 | $\blacksquare$                           | $\cdot$                                                              |
| 1917 | $\epsilon$                               | [HEX]<br>$\, ,$<br>$\bullet$                                         |
| 1918 |                                          | PLL<br>$0.01 - 99.99$ .<br>$\sim$ $\sim$                             |
| 1919 | 1919<br>$\sim$<br>$\blacksquare$<br>$\,$ | $\bullet$<br>$\,$ ,<br>$\,$ ,                                        |

12-5: **GUI** (2/2)